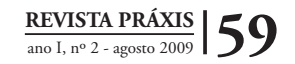

# **Software COLETASELETIVA: Um sistema computacional educativo para conscientização da importância da coleta seletiva**

# *COLETASELETIVA:*

*An educational software to concientization of the importance of selective collection*

Carlos Vitor de Alencar Carvalho<sup>1</sup> Janaína Veiga Carvalho 2 William Costa Rodrigues 3

#### **Resumo**

Este artigo tem como objetivo apresentar o COLETASELETIVA – software educativo para conscientização da importância da coleta seletiva. Trata-se de um software composto de dois módulos: um com informações técnicas sobre coleta seletiva mostrando sua importância na educação ambiental e para o meio ambiente e com informações sobre tipos de materiais recicláveis; e outro com um jogo educativo interativo onde é possível colocar movimentar diversos tipos de lixos recicláveis para as respectivas lixeiras, verificando se cada um foi colocado na lixeira corretamente. Em um experimento inicial o software foi utilizado por alunos do ensino fundamental e médio possibilitando algumas reflexões iniciais do produto.

**Palavras-chave:** Educação Ambiental, Software Educacional.

#### *Abstract*

*This paper has as objective to present COLETASELETIVA - educational software for understanding of the importance of selective collection. It is a software composed of two modules: one with technical information on selective collection showing its importance in the environmental education and for the environment and with information on types of materials recycled; and another with an interactive educational game where it is possible to move several types of recycled garbages for the respective trash, verifying if each one was placed correctly in the trash. In an initial experiment the software was used by students of the fundamental and medium teaching facilitating some initial reflections of the product.*

*Keywords: Environmental education, Educational software.*

#### **1. Introdução**

A Educação Ambiental é um processo educativo fundamental para gerar uma conscientização crítica da forma de utilização do meio ambiente. Ela ajuda os indivíduos e seus grupos a conhecer a refletir sobre o atual meio em que vivem e, com isso, perceberem o que deve ser feito para preservá-lo para as próximas gerações.

Nos últimos vinte anos, o desenvolvimento das novas tecnologias da informação e comunicação, bem como a ampliação de seus usos tem criado enormes expectativas e possibilidades na educação escolar. Em relação à Educação Ambiental, o uso delas representa um avanço no ensino formal, já que a integração da informática e dos multimeios propiciam a sensibilização e o conhecimento de ambientes diferenciados e dos seus problemas intrínsecos, por parte dos alunos, por mais distantes espacialmente que eles estejam (RODRIGUES & COLESANTI, 2008).

No âmbito da Educação Ambiental, percebe-se uma intensificação na produção de material pedagógico, audiovisual e/ou impresso, relacionado ao meio ambiente, mas que, contudo, ainda em grande parte não refletem os objetivos explicitados no Programa Nacional de Educação Ambiental e muito menos a realidade sócio-ambiental do lugar, região e país, normalmente, tendo uma ótica disciplinar, segmentada e, por vezes, tendo como referência apenas valores de determinados segmentos sociais, variando em qualidade e consistência (RODRIGUES & COLESANTI, *op cit*).

Atualmente, as tecnologias existentes têm auxiliado no desenvolvimento e divulgação de temas nas mais diversas áreas, e a educação é uma das que tem mais aproveitado esse momento. A informática aplicada à educação é sem dúvida uma alternativa que não pode ser mais ignorada. Seus benefícios são muitos, como por exemplo, tornar a informação mais atrativa, melhorar o ensino, despertar a curiosidade.

Uma das formas de utilizar a informática na educação diz respeito aos jogos computacionais. Eles possibilitam o desenvolvimento de habilidades como, perseverança, envolvimento, organização e autonomia. A possibilidade de incluir características multimídia, como por exemplo, animações, vídeos, sons e texto enriquecem ainda mais os jogos (PORTO, 2008). Casos de sucesso de jogos computacionais na educação podem ser vistos em Mendes (2007) e Santos (2008) através do *software* **CONSTRUFIG3D** e do *software* **TANGRAM.**

A construção de materiais didáticos em geral deve levar em conta a introdução progressiva dos temas a serem tratados, a sua seleção e hierarquização (LITWIN, 2001). Em seu artigo, Rodrigues & Colesanti (2008), sobre Educação ambiental e as novas tecnologias de informação e comunicação, dentre outras reflexões, concluem que:

"As diferentes tecnologias implicam mudanças nas atitudes, valores e comportamentos, nos processos mentais e perceptivos, demandando novos métodos educacionais e racionalidades pedagógicas sintonizadas com as necessidades das novas gerações, já que o processo educacional é um ato comunicativo e se não há sintonia não há comunicação."

Pensando em aproveitar essa integração, informática e educação ambiental, surgiu a ideia do desenvolvimento de um jogo educativo para estimular e conscientizar a comunidade e principalmente as crianças sobre a importância da coleta seletiva.

O *software* desenvolvido e apresentado neste trabalho utiliza a característica: integração das mídias com animações para tornar a informação mais atraente para os alunos. Ele foi implementado usando o ambiente *Director* versão 8.5 (BIZZOTO, 1998).

#### **2. Softwares educacionais**

Um sistema computacional educativo é todo sistema que tem o objetivo de melhorar o processo ensino-aprendizagem de um conteúdo ou assunto educacional. Com ele, pode-se: aumentar o crescimento intelectual do aluno; despertar a curiosidade e tornar as aulas mais dinâmicas e interessantes (MENDES, 2007). Dalvina Amorim Ayres (2007) tem outra definição muito interessante:

> "É um software que pode ser utilizado para fins educacionais. É uma ferramenta capaz de inovar as ideias docentes para a prática pedagógica através dos quais os discentes têm acesso a ambientes informatizados e às novas formas capazes de auxiliar no processo de ensino-aprendizagem." (AYRES, 2007:3).

Segundo Valente (1999), um programa computacional educativo pode estar inserido em uma das seguintes categorias:

- **Sistemas tutoriais:** O conteúdo a ser ensinado é dividido em pequenas partes (módulos), que apresentam animações, som, vídeos.
- **• Sistemas de exercícios e práticas:** São usados para revisar o material visto em sala de aula, envolvem memorização e repetição. Geralmente o aluno deve indicar a sua resposta para depois verificar se está certa ou errada e refletir sobre a resposta.
- **Simulações:** Permite a criação de um modelo simplificado, reduzido,em que várias situações, sobre um determinado assunto, podem ser exploradas. A simulação oferece ao aluno a possibilidade de desenvolver hipóteses, testá-las, analisar resultados e refinar os conceitos.
- Jogos educacionais: A pedagogia por trás desta abordagem é a de exploração autodirigida ao invés da instrução explícita e direta. A proposta defende que as crianças e estudantes aprendem melhor quando ela é livre para descobrir relações, ao invés de ser ensinada.

Uma tendência atual é o desenvolvimento de *softwares* educacionais híbridos que tenham uma ou mais características dos tipos descritos acima. O *software* descrito neste trabalho possui características de sistemas do tipo tutoriais e jogos educacionais. É importante ressaltar a escolha dos tipos citados acima para o desenvolvimento do *software* CO-LETASELETIVA. No caso dos tutoriais, se justifica pela possibilidade dos alunos aprenderem os conceitos e objetivos da coleta seletiva através de uma interface amigável, estimulante e divertida. No caso dos jogos educacionais, pela possibilidade do mesmo se um elemento capaz de divertir enquanto motiva e facilita o processo de ensino e aprendizagem. Todavia, existe ainda muita discussão sobre o que são jogos educacionais, pois, em muitos casos, existe o fator competição. Valente (1999) alerta que essa competição pode dificultar o processo do ensino e aprendizagem pois o aluno, enquanto estiver jogando, pode não refletir sobre os processos e estratégias pedagógicas.

#### **3. Software COLETASELETIVA**

O software COLETASELETIVA apresenta dois módulos. Um com informações conceituais sobre coleta seletiva como: definição, materiais recicláveis e seus respectivos tempos de decomposição (SEMA, 2001) e os 3Rs (Reduzir, Reutilizar e Reciclar) (Figura 1). O outro módulo é o jogo propriamente dito, onde os usuários terão que "jogar" os lixos nas respectivas lixeiras seletivas.

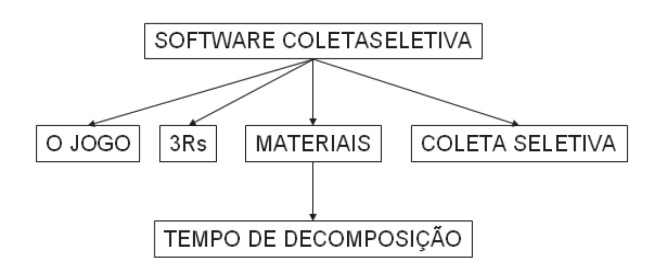

Figura 1: informações conceituais sobre coleta seletiva.

Quanto ao módulo 1, ele foi desenvolvido usando uma técnica de Modelagem Hipermídia chamada HMT *(Hipermedia Modeling Technique)*. Essa técnica auxilia o programador a responder três questões fundamentais (NEMETZ, 1995): Como dividir o domínio de informações em nós; Como os nós resultantes são conectados; Como o usuário interage com a aplicação. Após esta etapa, passou-se a planejar a interface do sistema. As Figuras 2 e 3 mostram exemplos da interface desenvolvida.

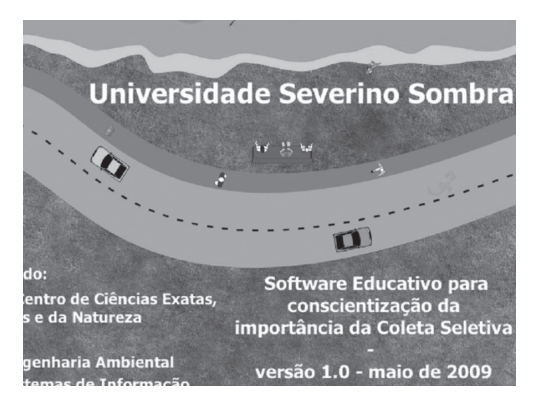

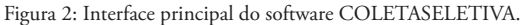

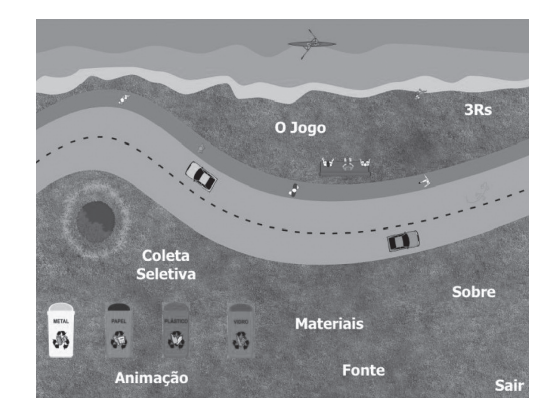

Figura 3: Interface mostrando o menu de opções para navegação no sistema.

Acionando "o jogo" indicado na Figura 3, aparece a interface mostrada na Figura 4. Nela, o usuário verifica o funcionamento do jogo e pode, em seguida, iniciá-lo. A ideia do jogo é bem simples, o usuário deve arrastar e largar (dragand-drop) o lixo e colocá-lo na lixeira seletiva corretamente.

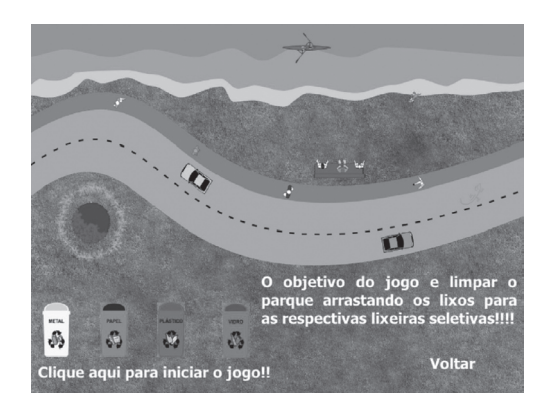

Figura 4: Interface mostrando o objetivo do jogo.

Quando o jogo é iniciado, aparece a interface mostrada na Figura 5. Todos os lixos que estão no parque foram programados para verifica se estão sendo jogados na lixeira corretamente ou não. Abaixo de cada lixeira, existe um contador de lixos, corretamente armazenados ou não. Um trecho dessa programação é mestrado na Tabela 1.

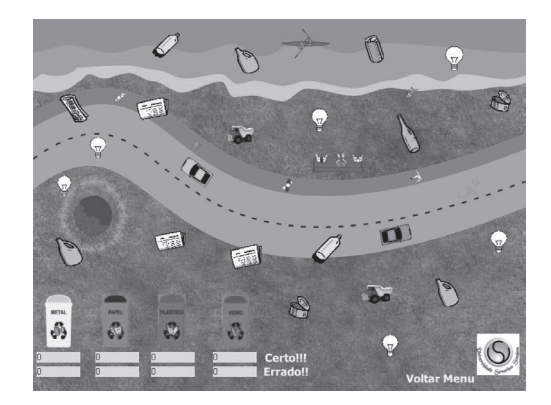

Figura 5: Interface do jogo.

**Tabela 1:** Trecho do código desenvolvido para selecionar e contabilizar os lixos nas respectivas lixeiras. (conferir nota no fim).

```
global quanterradovidro, quantvidro
global quantmetal, quanterradometal
global quantplastico, quanterradoplastico
global guantpapel, guanterradopapel
on mouseUp me
  interseccaovidro
                                                             (sprite(the
clickOn).rect).intersect(sprite(5).rect)
  if (the mouseLoc).inside(interseccaovidro) = true then
    nome = sprite(the clickOn).member.name
    case nome of
      "lixovidro01": set quantvidro = quantvidro + 1
      "lixovidro02": set quantvidro = quantvidro + 1
      "lixovidro03": set quantvidro = quantvidro + 1
      "lixovidro04": set quantvidro = quantvidro + 1
      otherwise
        set quanterradovidro = quanterradovidro + 1
    end case
  end if
  put quantvidro into member "resultado01_vidro"
  put quanterradovidro into member "resultado02 vidro"
  sprite(the clickOn).visible = false
end
```
## **4. Considerações Finais**

O sistema desenvolvido está em sua primeira versão e já foram realizados testes iniciais com alunos do ensino fundamental e médio, na feira realizada na Universidade Severino Sombra, no dia Internacional do Meio Ambiente (5 de junho de 2009). O público presente que participou ativamente da exposição do *software* COLETASELETIVA foi, em sua grande maioria, do Ensino Fundamental de escolas públicas e particulares.

Do ponto de vista qualitativo, foi observado grande interesse dos alunos em terminar o jogo, isto é, colocar todos os lixos do parque nas respectivas lixeiras. Também foi observada a curiosidade em verificar os tipos de materiais e o seu tempo de decomposição. Em futuras versões, pretendem-se melhorá-lo, por meio de uma maior interatividade e com novos conceitos sobre educação ambiental. Pretendase ainda desenvolver uma versão para jogo diretamente via web. O sistema estará disponível no endereço: http://sites. google.com/site/carlosvitorcarvalho/.

O destino dos lixos é um problema mundial e que aumenta ainda mais a degradação do meio ambiente. A Educação Ambiental, como dito anteriormente, é um processo educativo importante para a construção do processo de conscientização da coleta seletiva e que deve estar focada principalmente nas crianças, apesar de não excluir jovens e adultos; construindo, dessa forma, um futuro mais adequado para as novas gerações, por meio da mudança de hábitos e atitudes que virão com ações que destinem corretamente e minimizem a produção de resíduos gerados, associados ao consumo consciente.

### **5. Agradecimentos**

Os autores agradecem à FUNADESP (Fundação Nacional de Desenvolvimento do Ensino Superior Particular) pela bolsa de produtividade de pesquisa de doutorado.

### **6. Referências Bibliográficas**

AYRES, D. **Software educativo: uma reflexão sobre a avaliação e utilização no ambiente escolar.** Disponível online em http://edutec.net/. Acessado em maio 2007.

BIZZOTTO, C. E. N. . Director 6: Multimídia e Internet. 1. ed. Florianópolis: Visual Books, 1998. v. 1. 196 p. LITWIN, E. **Educação à Distância. Temas para o debate de uma nova agenda educativa.** Poro Alegre: Artmed, 2001, 110 p.

MENDES, J. L. de S.; CARVALHO, C. V. A.; CARVA-LHO, J. V. CONSTRUFIG3D: **Uma Ferramenta Computacional para apoio ao ensino da Geometria Plana e Espacial.** RENOTE - Revista Novas Tecnologias na Educação, v. 5, n 1, p. 1/10-10, 2007. Disponível em http:// www.cinted.ufrgs.br/renote/jul2007/index.html. Acessado em maio de 2009.

NEMETZ, F. HMT: **Modelagem e Projeto de Aplicações Hipermídia,** 2001, 126p.. Dissertação (Mestrado em Ciência da Computação) - CPGCC: Universidade Federal do Rio Grande do Sul, Porto Alegre.

PORTO, I. da P. G.; CARVALHO, C. V. A.; OLIVEI-RA, R. **O jogo Computacional TANGRAM: um objeto de Aprendizagem sobre Geometria.** In IV Colóquio de História e Tecnologia no ensino da Matemática - HTEM, Trabalho completo, UFRJ, 2008, 8p.

RODRIGUES, G.S.S.C; COLESANTI, M.T.M. Educação ambiental e as novas tecnologias de informação e comunicação. **Sociedade & Natureza,** v. 20, n. 1, 2008.

SANTOS, S. C.; CARVALHO, J. V.; CARVALHO, C. V. A. **Utilização e Avaliação do sistema computacional CONSTRUFIG3D para apoio ao ensino da geometria.** RENOTE - Revista Novas Tecnologias na Educação, v. 6, número 1, p 1-9, 2008. Disponível em http://www.cinted.ufrgs. br/renote/jul2008/index.html. Acessado em maio de 2009.

SEMA - Secretaria de Estado do Meio Ambiente (2001). **Guia Pedagógico do Lixo.** 2 ed. São Paulo.

VALENTE, J. A. **Análise dos diferentes tipos de softwares usados na Educação.** Em J.A. Valente (Org.), O Computador na Sociedade do Conhecimento (pp. 71-84). Campinas, SP: UNICAMP, 1999.

**Tabela 1:** Trecho do código desenvolvido para selecionar e contabilizar os lixos nas respectivas lixeiras.

```
global quanterradovidro, quantvidro
global quantmetal, quanterradometal
global quantplastico, quanterradoplastico
global quantpapel, quanterradopapel
on mouseUp me
  interseccaovidro
                                                              (sprite(the
                                       \equivclickOn).rect).intersect(sprite(5).rect)
  if (the mouseLoc). inside (interseccaovidro) = true then
    nome = sprite(the clickOn).member.name
    case nome of
      "lixovidro01": set quantvidro = quantvidro + 1
      "lixovidro02": set quantvidro = quantvidro + 1
      "lixovidro03": set quantvidro = quantvidro + 1
      "lixovidro04": set quantvidro = quantvidro + 1
      otherwise
        set quanterradovidro = quanterradovidro + 1
    end case
  end if
  put quantvidro into member "resultado01_vidro"
  put quanterradovidro into member "resultado02 vidro"
  sprite(the clickOn).visible = false
end
```
#### **Endereço para Correspondência:**

Carlos Vitor de Alencar Carvalho cvitorc@gmail.com Mestrado Profissional em Ensino em Ciências da Saúde e do Meio Ambiente

Centro Universitário de Volta Redonda *Campus* Três Poços Av. Paulo Erlei Alves Abrantes, nº 1325, Três Poços - Volta Redonda / RJ CEP: 27240-560